#### SSC0800 - Introdução à Ciência de Computação I

Funções

#### Prof.: Leonardo Tórtoro Pereira [leonardop@usp.br](mailto:leonardop@usp.br)

Baseado no material do prof Cesar Henrique Comin

1

# Na aula passada...

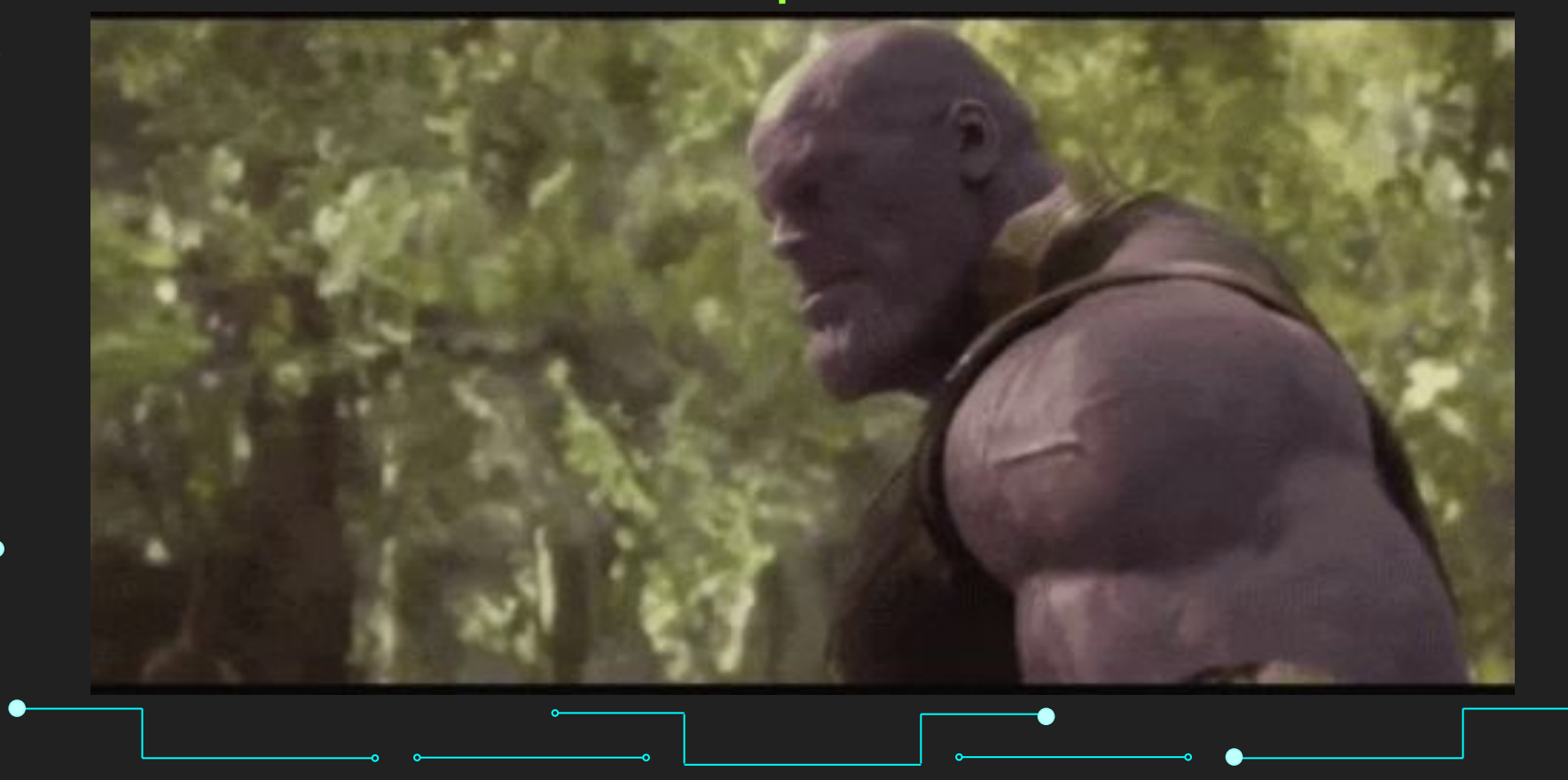

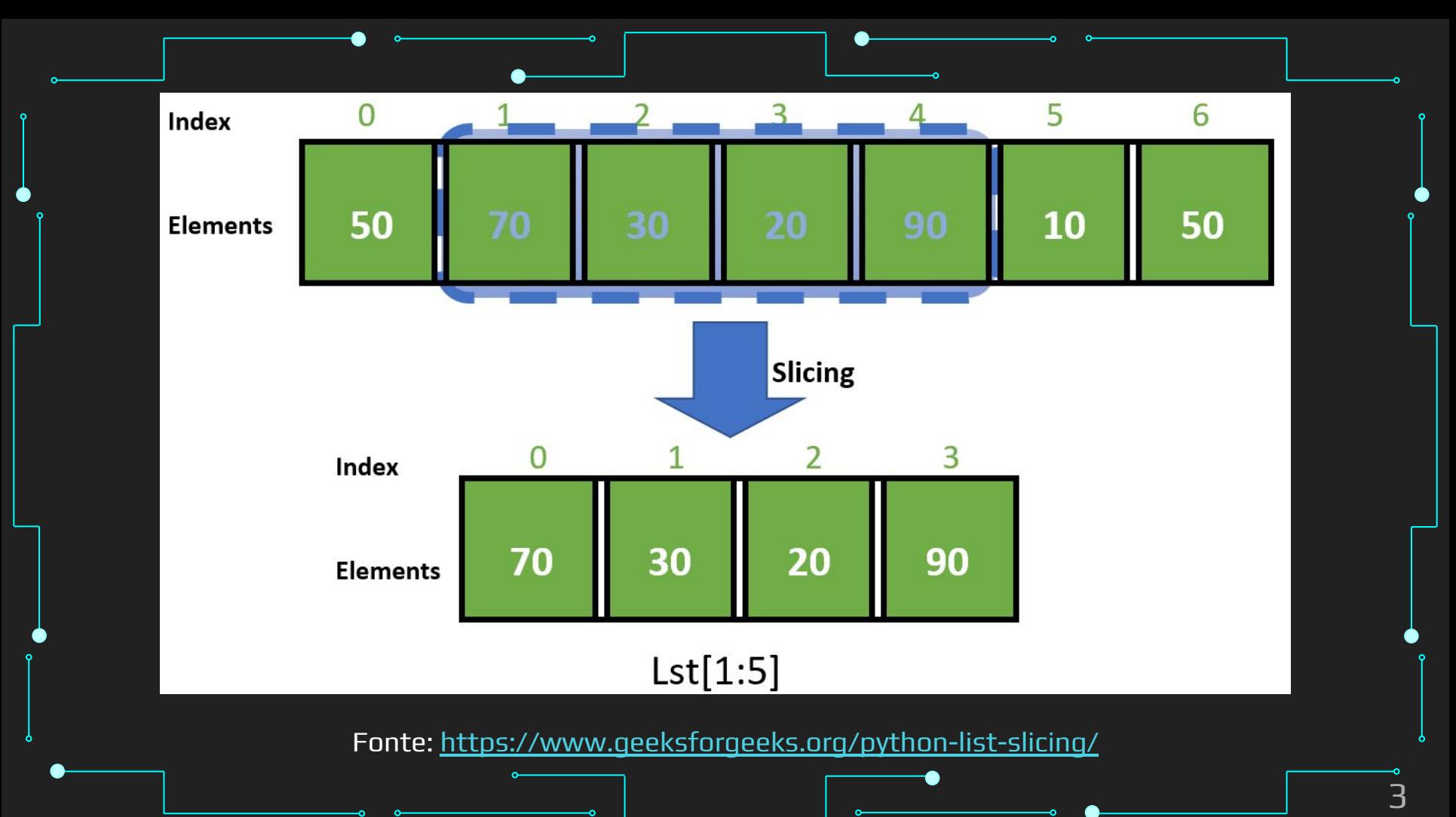

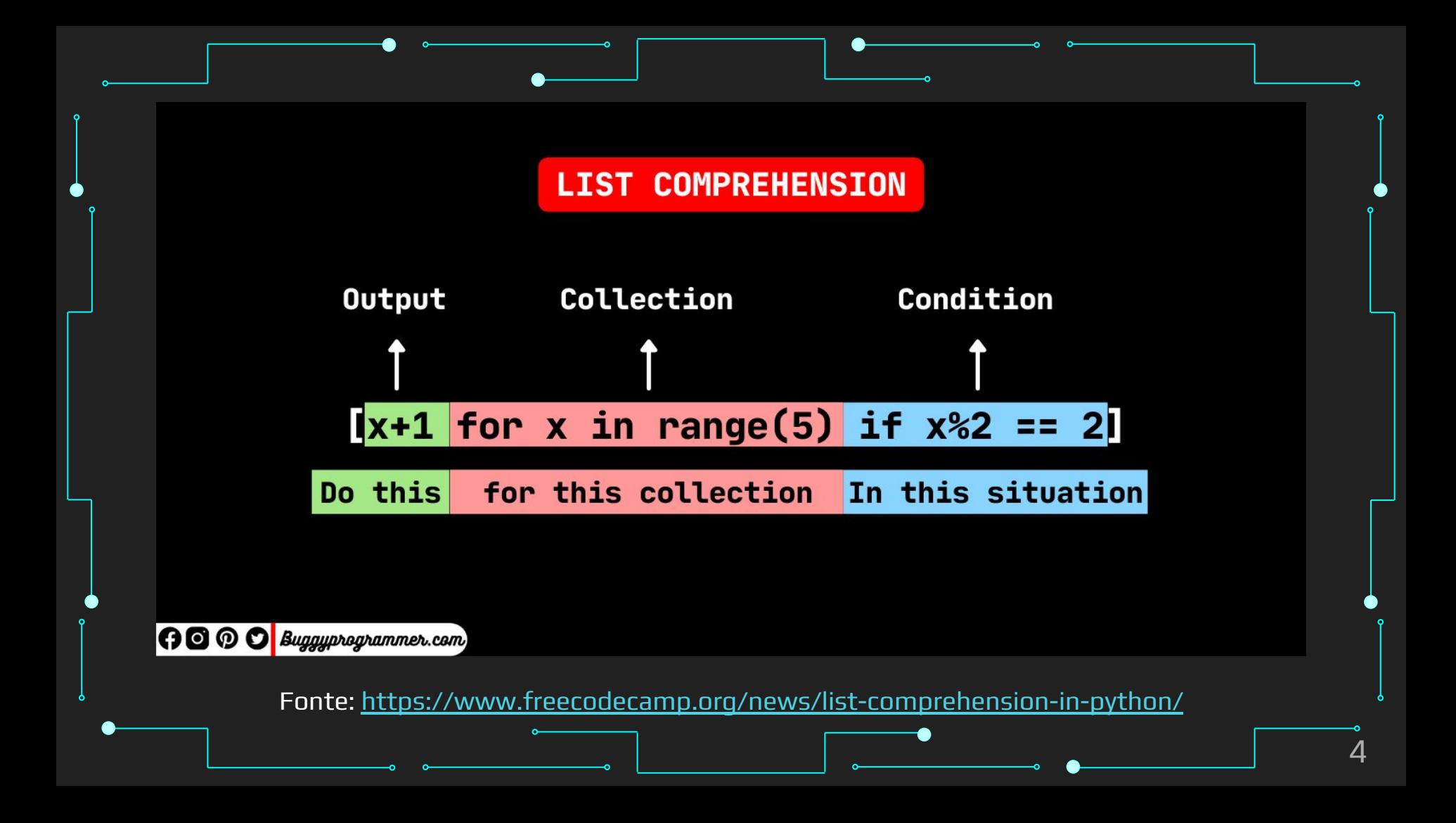

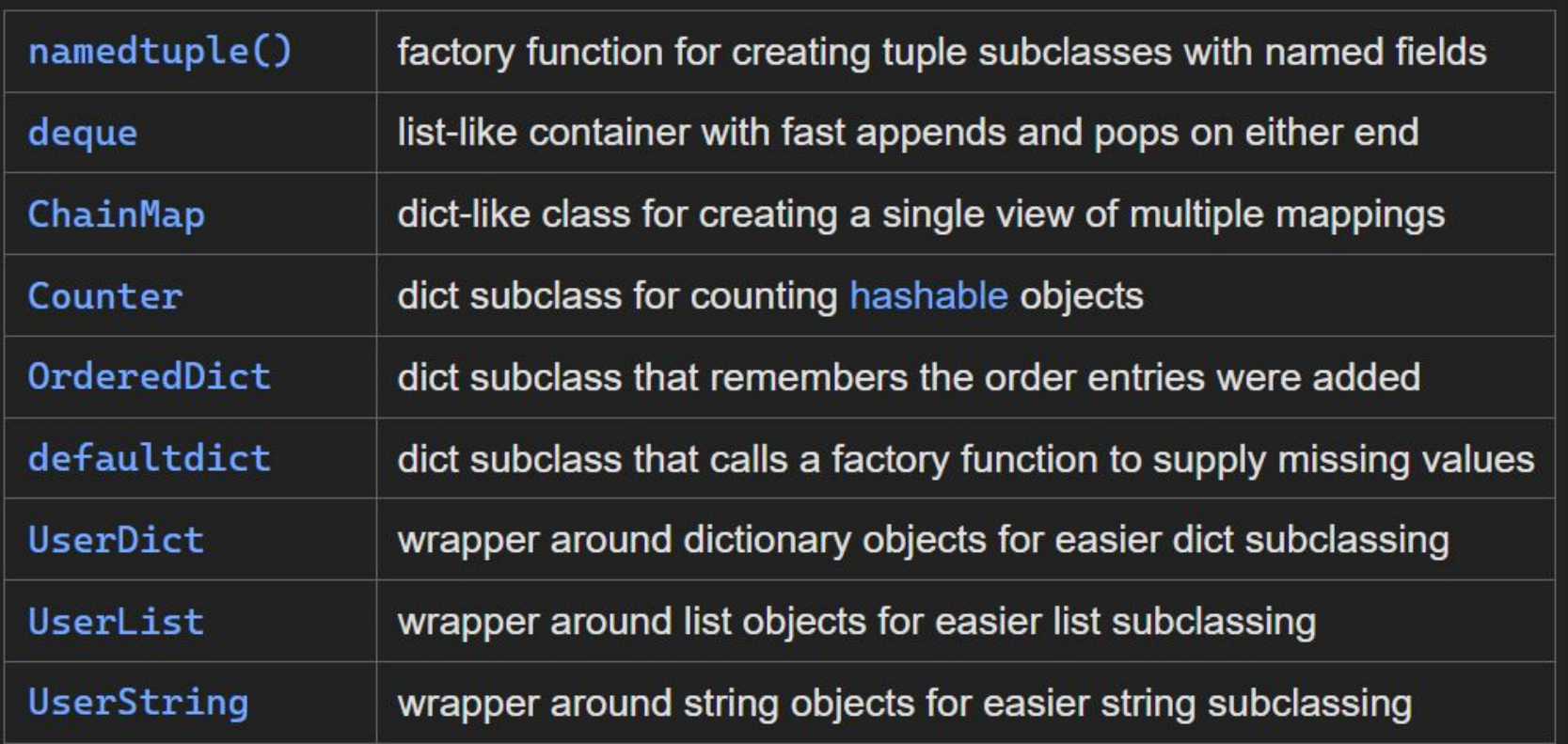

Fonte:<https://docs.python.org/3/library/collections.html>

#### O que vamos aprender hoje?

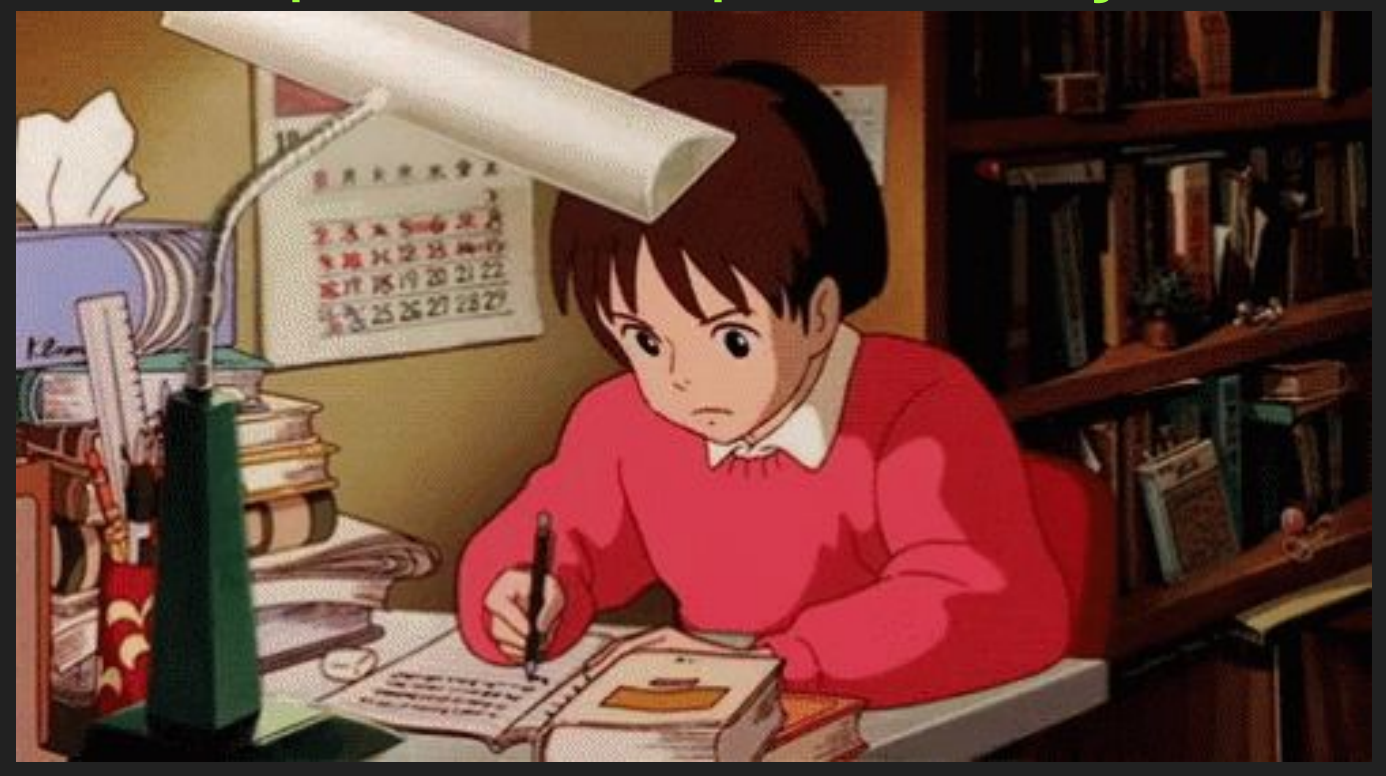

# **Objetivos**

7

- ➔ Conhecer o conceito de funções
- $\rightarrow$  Entender sua sintaxe
- ➔ Entender o que é uma pilha de chamadas
- ➔ Estudar exemplos de uso

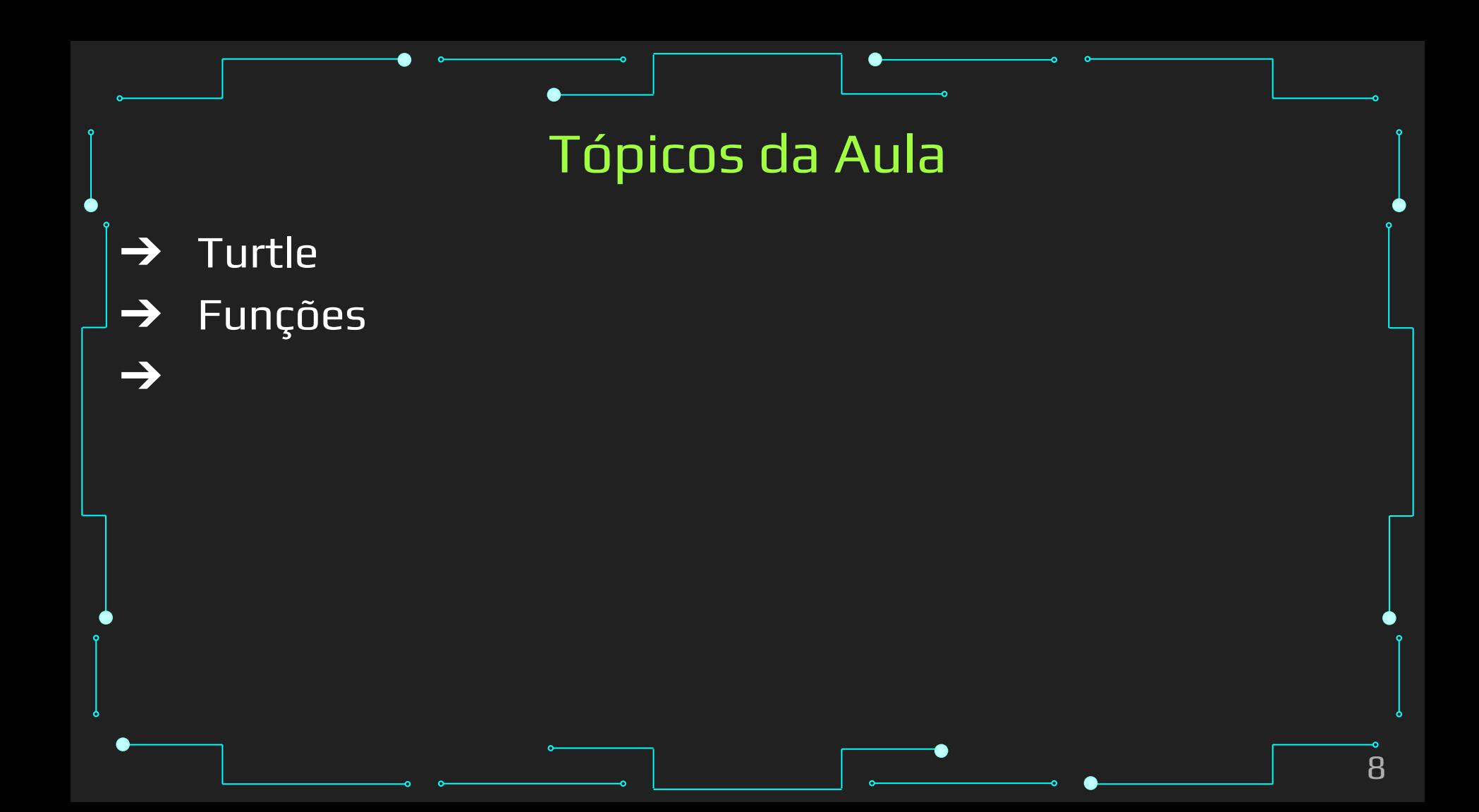

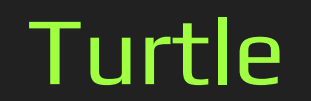

9

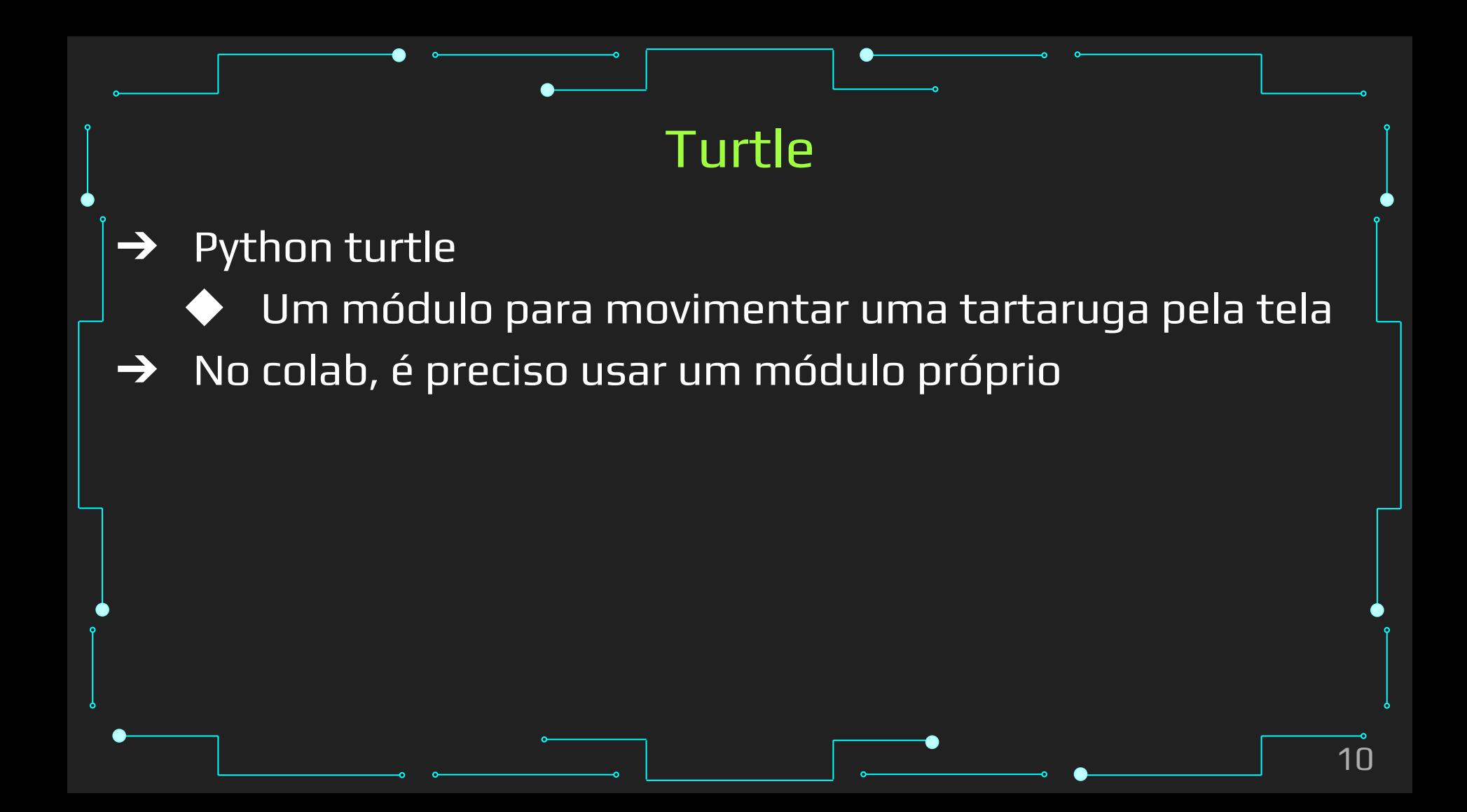

#### Turtle

!pip3 install ColabTurtle # instalar pacote from ColabTurtle.Turtle import  $*$  # importar pacote initializeTurtle() # inicializar módulo forward(valor) # mover para frente left(valor) #virar para esquerda  $\bullet$  right(valor) # virar para direita

#### Fazendo um Quadrado

```
from ColabTurtle.Turtle import *
square_size = 100
initializeTurtle()
forward(square_size)
left(90
)
forward(square_size)
left(90
)
forward(square_size)
left(90
)
forward(square_size)
```
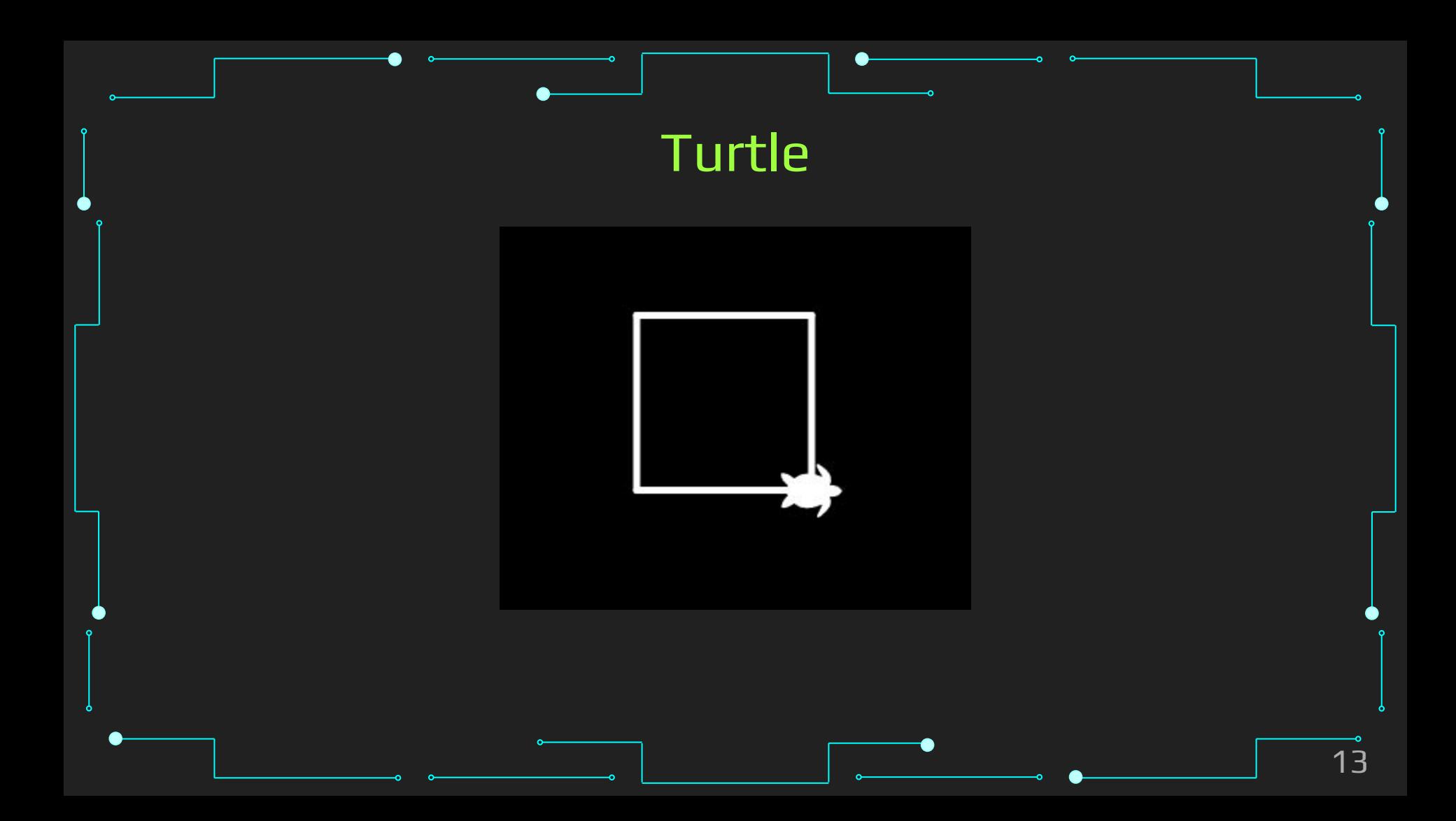

Fazendo um Quadrado - For

from ColabTurtle.Turtle import ★

square\_size = 100 initializeTurtle() for i in range $(4)$ : forward(square\_size)  $left(90)$ 

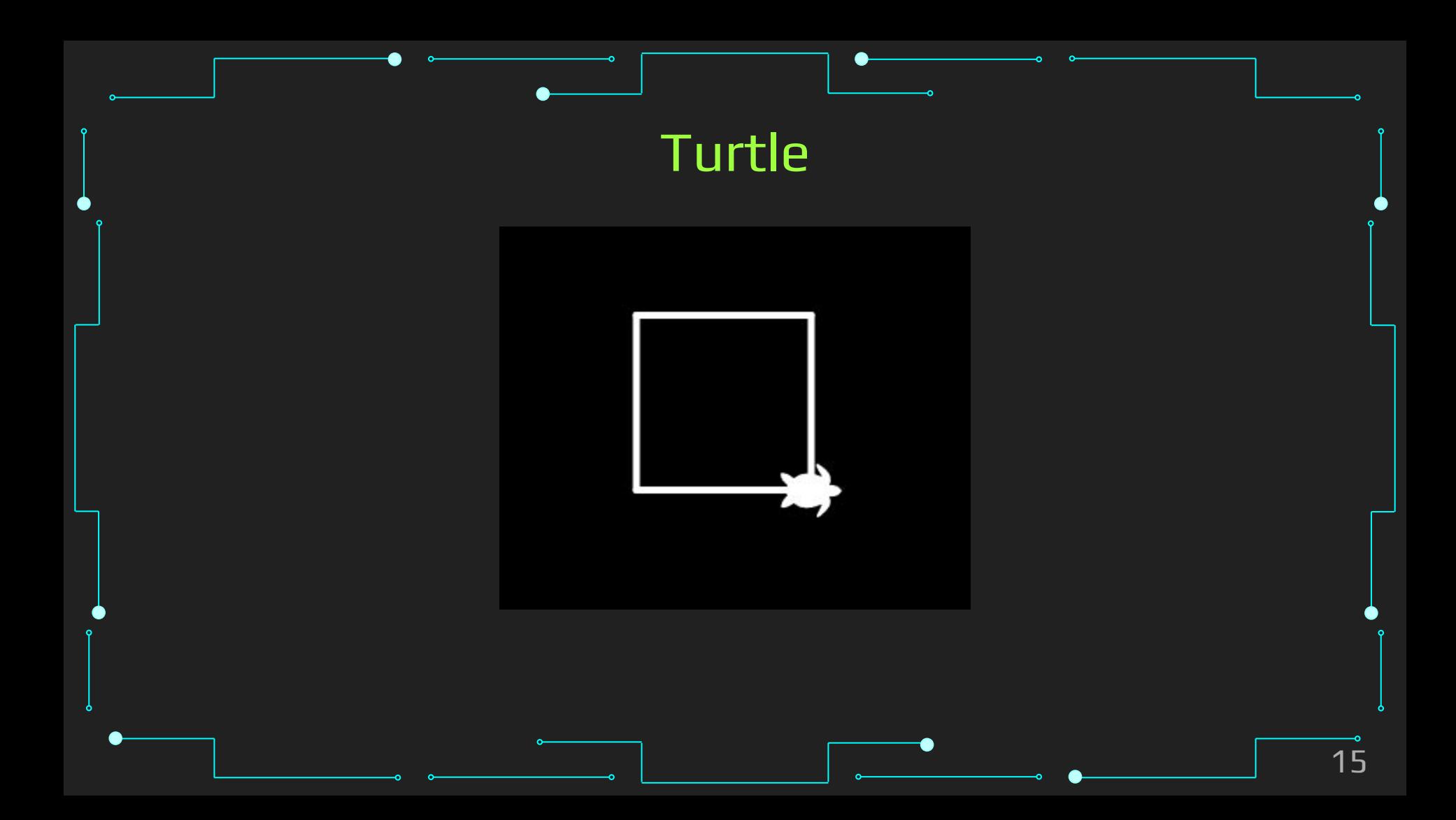

Reposicionando (sem desenhar)

```
from ColabTurtle.Turtle import *
square_size = 100
initializeTurtle()
penup()
setpos(200, 120)
pendown()
for i in range(4):
   forward(square_size)
   left(90)
```
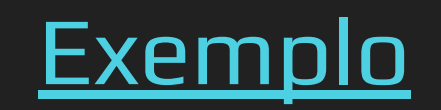

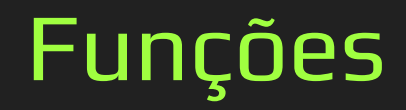

# Funções ➔ E se eu fizesse um código que sempre desenha o quadrado E só preciso passar as variáveis principais? ➔ Isso é uma função!

- ➔ Grupo de declarações com um nome, e que pode ser chamado de algum local do programa.
- ➔ Permite estruturar programas em segmentos de códigos que fazem tarefas individuais
- Sintaxe:
	- def nome (parametro1, parametro2, ...):
	- declarações
	- return valor

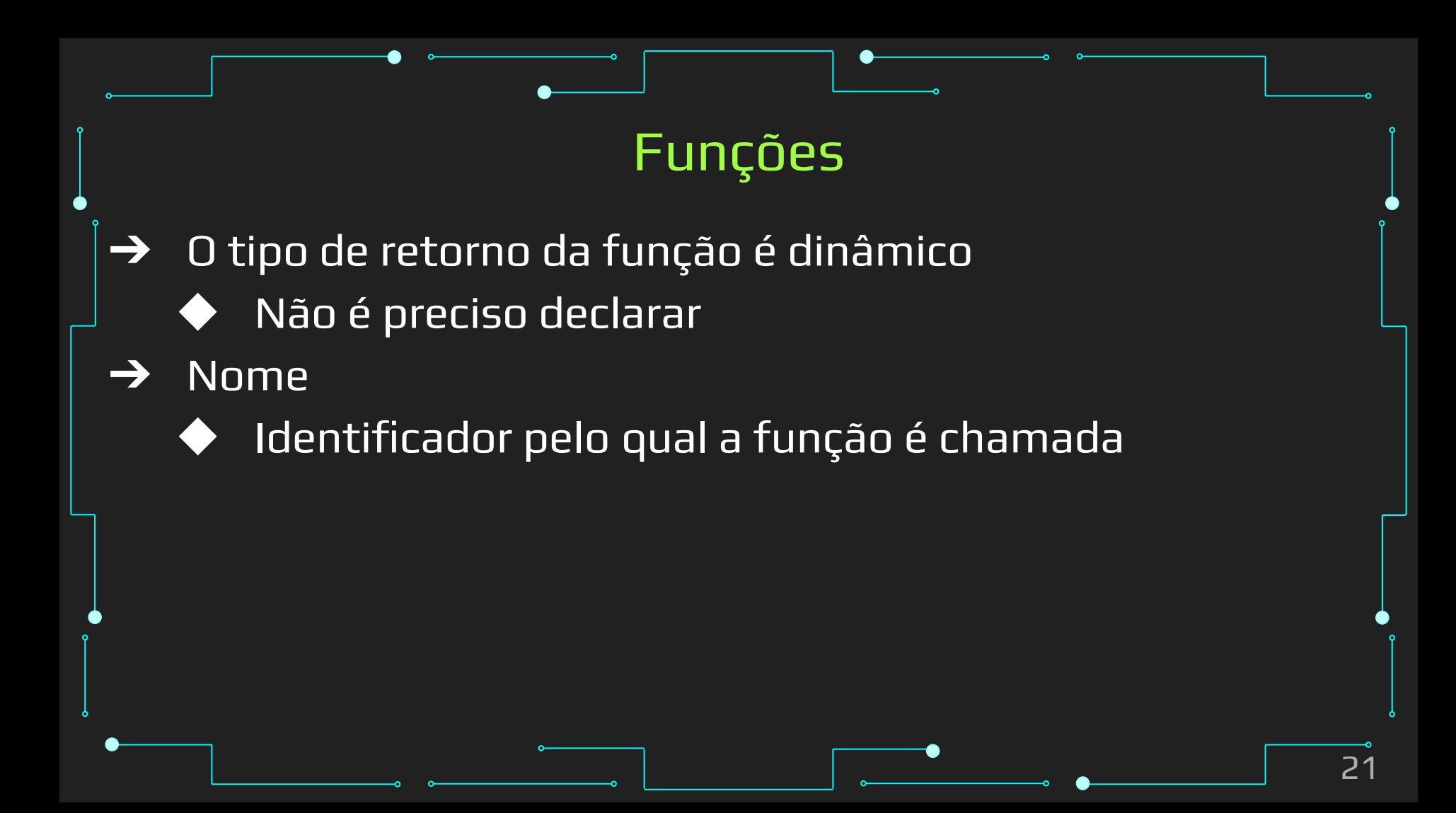

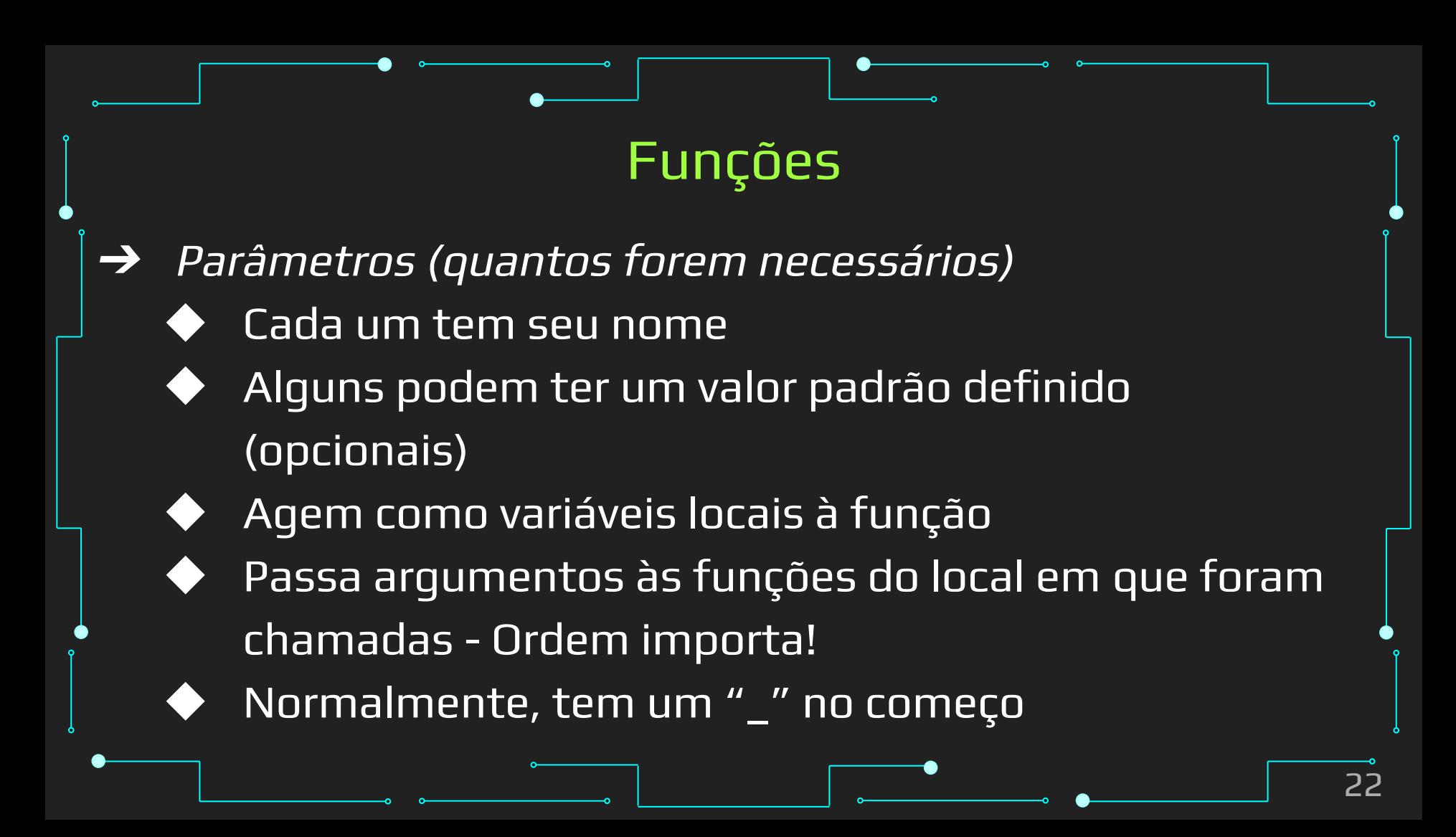

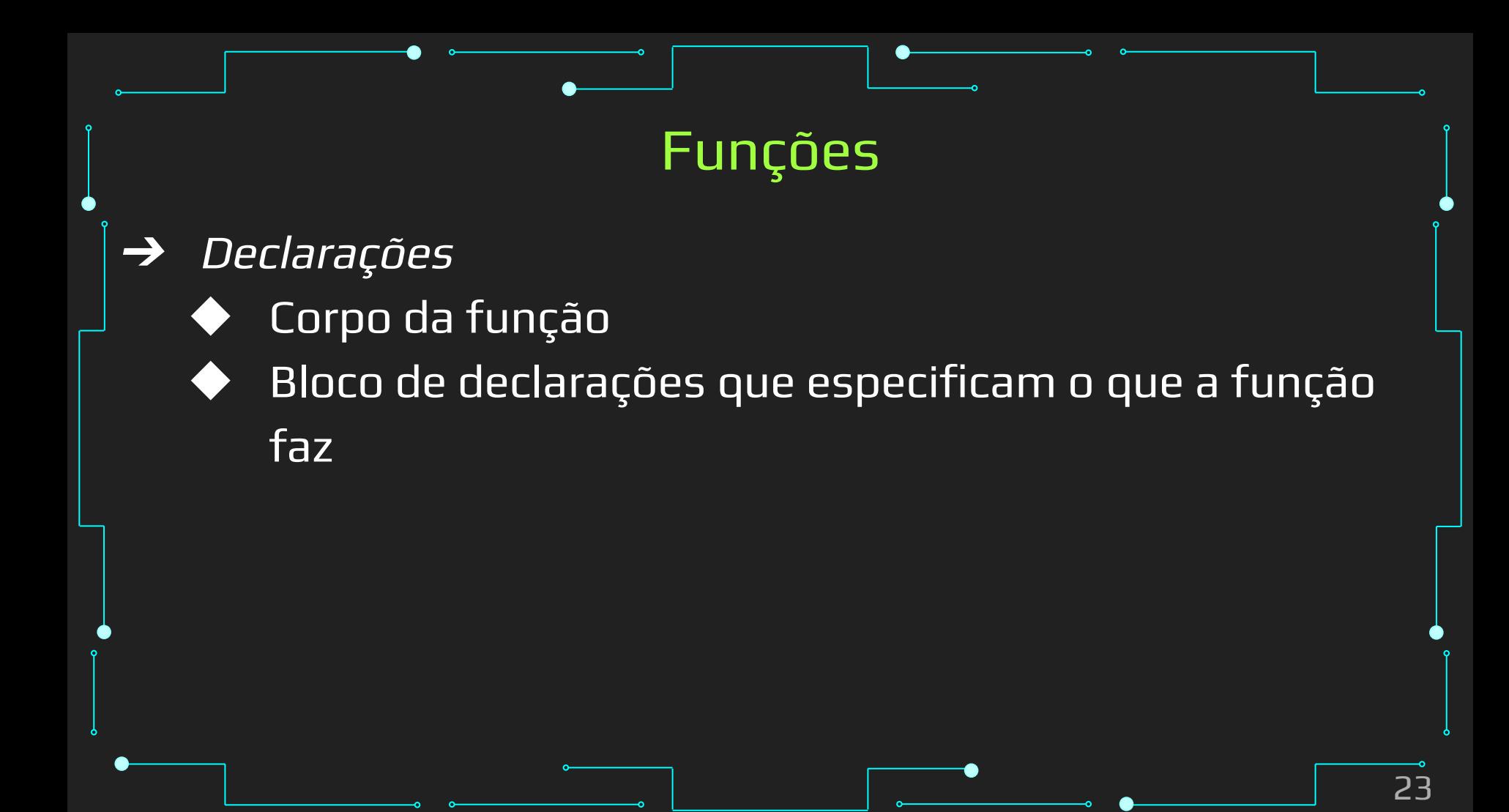

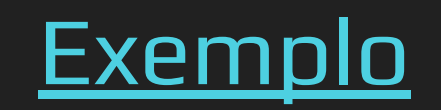

- ➔ Para chamar uma função, é preciso usar seu nome e valores (ou variáveis com tais valores) correspondentes a seus parâmetros
	- Caso ela retorne um valor, é desejável receber esse retorno (ou realizar alguma operação com ele)

- → Em python, é possível passar valores diretamente para cada parâmetro dando seu nome explicitamente!
- ➔ Também é possível dar valores "padrões" para variáveis

➔ A palavra-chave return indica o fim da função, retornando o controle de volta ao ponto na qual ela foi chamada ➔ Não é preciso "receber" o retorno em uma variável! Ele pode ser usado diretamente como parâmetro de uma função, por exemplo.

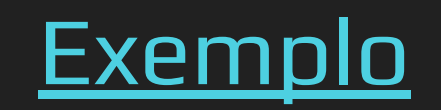

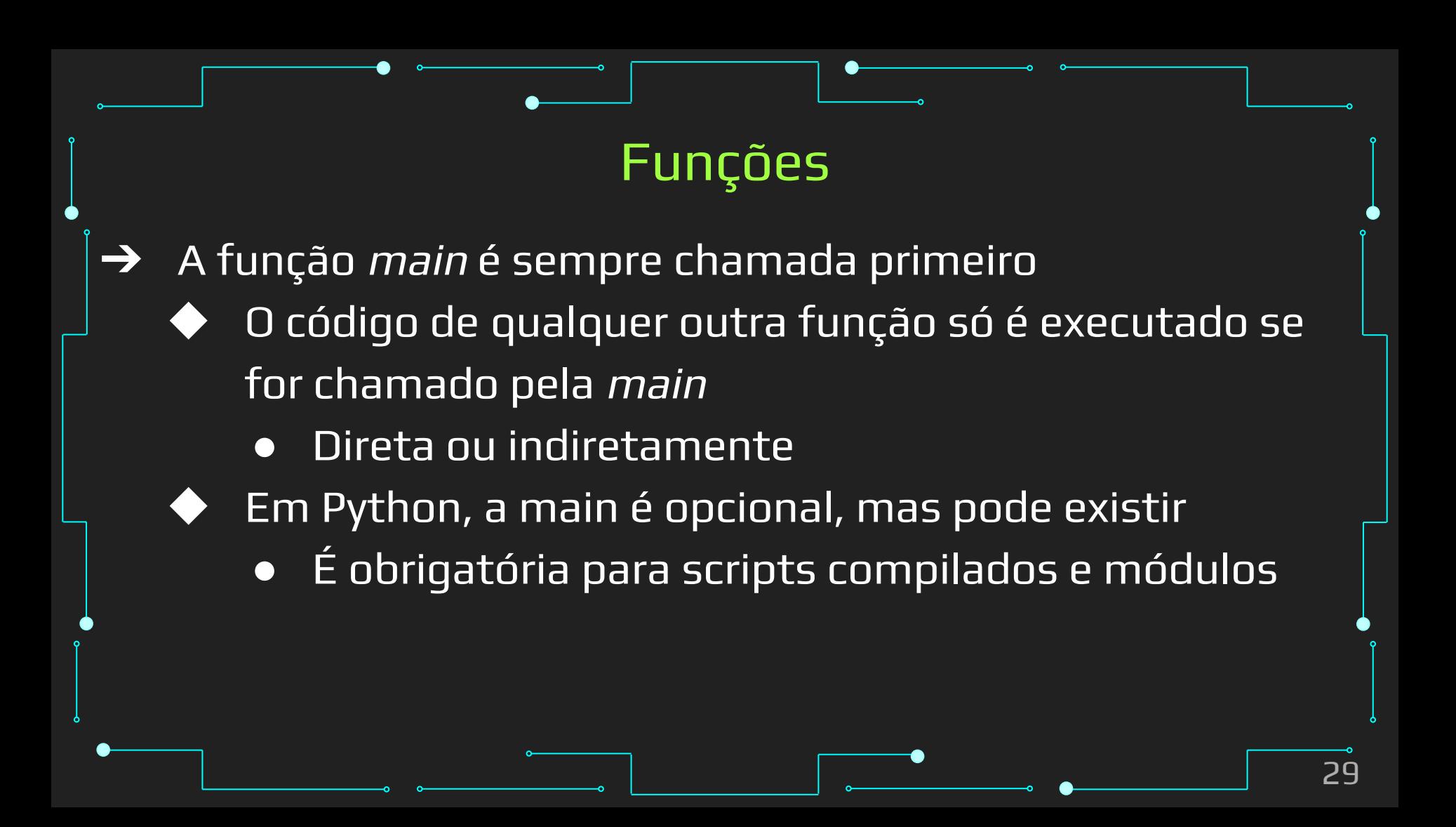

- ➔ Ao chamar uma função, a execução da função que a chamou (e.g.: main) é parado e o controle é passado à função chamada. O controle é retornado após a função terminar ➔ No caso da passagem de argumentos por parâmetros,
	- eles são copiados para as variáveis locais da função na hora da chamada
		- Em nosso exemplo:  $a e b$

- ➔ Funções devem, preferencialmente, ser declaradas no início do código
- ➔ E, então, serem usadas na main
	- Ou em funções que a main chama
		- Mas que ficam mais "abaixo" no código
- ➔ Funções podem chamar outras funções!
- ➔ E elas são executadas apenas quando chamadas

#### **IMPORTANTE!**

- $\rightarrow$ Funções são chamadas com parênteses ()
- Elementos de coleções são chamados com colchetes []  $\rightarrow$

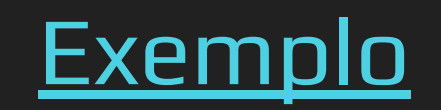

- ➔ Funções complexas devem ser documentadas
- Porém!!!
	- Um bom nome substitui qualquer documentação para códigos limpos
		- Comentários em funções simples e bem nomeadas pode ser redundante
			- E ainda ficar desatualizado e trazer erros de entendimento

# Funções ➔ Falando em nomes… ➔ Funções e variáveis não devem ter o mesmo nome Função é substituída pela variável ➔ Caso vá documentar, prefira docstring Adicionar string com 3 aspas no começo

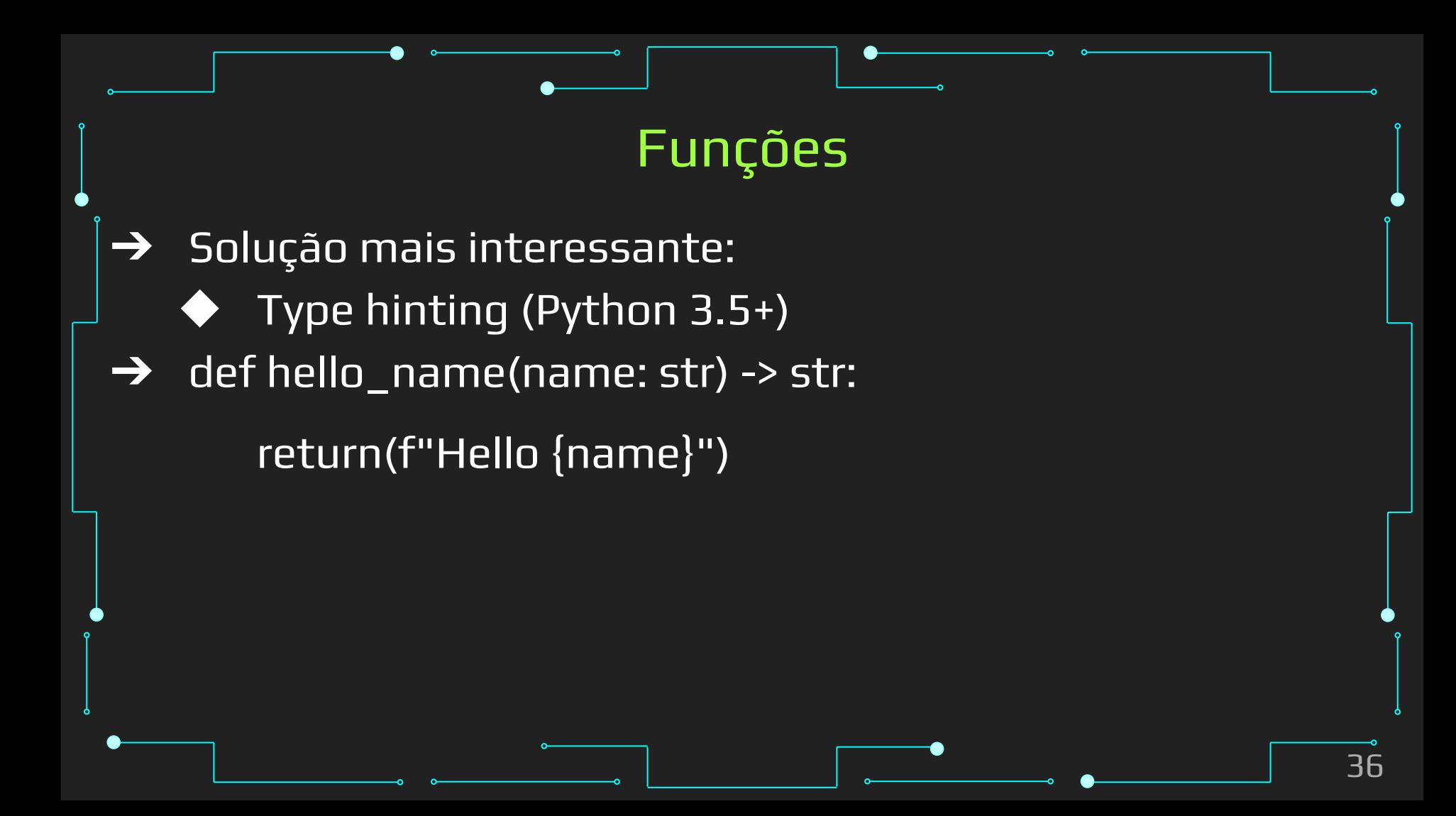

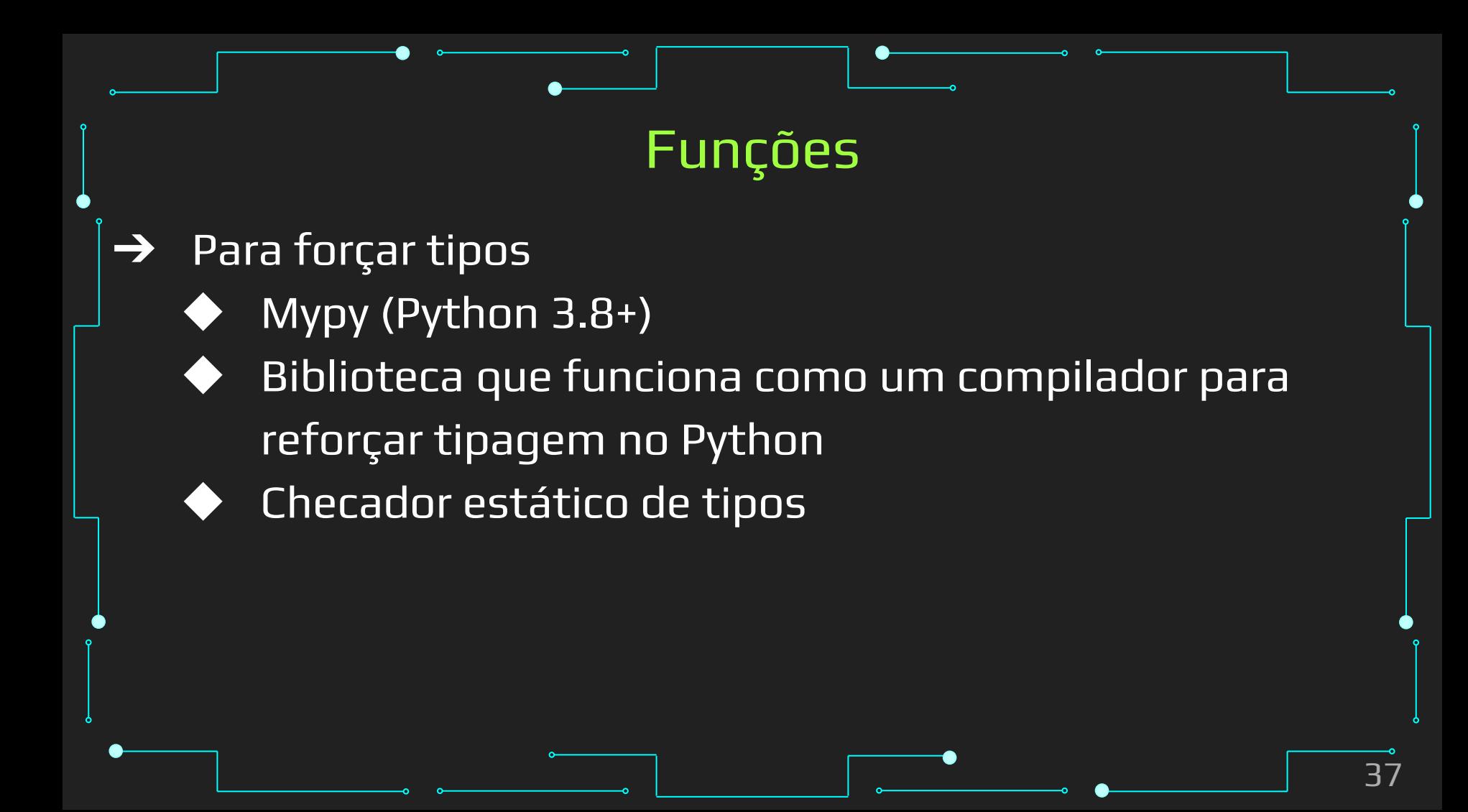

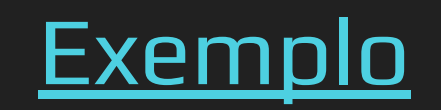

# Referências

#### Referências

- 1. <https://www.learnpython.org/>
- 2. <https://www.w3schools.com/python/>
- 3. <https://panda.ime.usp.br/cc110/static/cc110/index.html>
- 4. [https://www.youtube.com/playlist?list=PLcoJJSvnDgcKpOi\\_UeneTNTIVOigRQwcn](https://www.youtube.com/playlist?list=PLcoJJSvnDgcKpOi_UeneTNTIVOigRQwcn)
- 5. [https://mypy.readthedocs.io/en/stable/getting\\_started.html#getting-started](https://mypy.readthedocs.io/en/stable/getting_started.html#getting-started)
- 6. <https://mypy-lang.org/>
- 7. <https://docs.python.org/3/library/typing.html>
- 8. <https://www.treinaweb.com.br/blog/tipagem-no-python-com-type-hints>